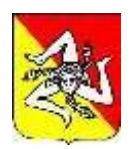

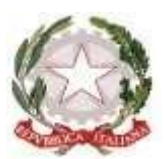

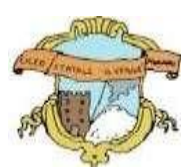

# **LICEO GINNASIO STATALE "G. VERGA" ADRANO (CT)**

**SEDE CENTRALE:** SEZ. SCIENTIFICA Via S. D'Acquisto, 16 - Tel. 095/6136075-7692582 Fax 095/7698652 **SEDE SUCCURSALE :** SEZ. CLASSICA – LINGUISTICA – SCIENZE UMANE – ECONOMICO SOCIALEVia Donatello, 80 - Tel.095/6136083 Fax 095/7694523 - C.F. **80012580876** - Cod. Mecc. : **CTPC01000A** -

**E-mail : [ctpc01000a@istruzione.it](mailto:ctpc01000a@istruzione.it)** – **PEC [: ctpc01000a@pec.istruzione.itS](mailto:ctpc01000a@pec.istruzione.it)ito Web Scuola: [www.liceovergadrano.edu.it](http://www.liceovergadrano.edu.it/)**

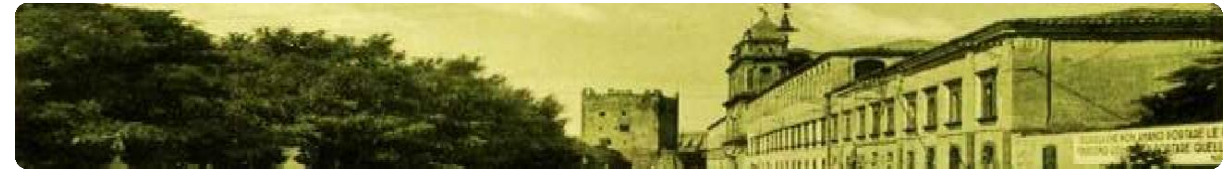

**CIRCOLARE N. 404**

# *AGLI STUDENTI E ALLE STUDENTESSE FREQUENTANTI IL TRIENNIO DELLA SCUOLA SECONDARIA DI SECONDO GRADO AI CANDIDATI ESTERNI ALL'ESAME DI STATO AI DOCENTI AL SITO – AMMINISTRAZIONE TRASPARENTE*

# **OGGETTO: RILASCIO DELLA PAGINA DEDICATA ALLA PREDISPOSIZIONE DEL**  *CURRICULUM DELLO STUDENTE* **A.S. 2023/2024 NELLA PIATTAFORMA UNICA – INDICAZIONI OPERATIVE**

Con la presente si comunicano agli studenti frequentanti la scuola secondaria di secondo grado, in particolar modo i frequentanti dell'ultimo anno, nonché ai candidati esterni all'Esame di Stato le indicazioni operative riguardanti la predisposizione e il rilascio del *Curriculum dello Studente* in previsione dell'Esame di Stato.

## **CHE COS'È IL CURRICULUM DELLO STUDENTE**

Il *Curriculum dello Studente* è un documento rappresentativo dell'intero profilo dello studente che riporta al suo interno le informazioni sul percorso scolastico, le certificazioni conseguite e le attività extrascolastiche svolte nel corso degli anni. A partire dall'anno scolastico 2020/2021, il *Curriculum* viene allegato al diploma conseguito al termine del secondo ciclo d'istruzione.

In base al modello adottato con D.M. n. 88/2020, il *Curriculum dello Studente* si compone di tre parti:

- 1. *Istruzione e formazione*: contiene tutte le informazioni relative al percorso di studi, al titolo di studio conseguito, a eventuali altri titoli posseduti e alle altre esperienze svolte in ambito formale.
- 2. *Certificazioni*: riporta le certificazioni di tipo linguistico, informatico o di altro genere.
- 3. *Attività extrascolastiche*: riguarda le attività extrascolastiche svolte ad esempio in ambito professionale, sportivo, musicale, culturale e artistico, di cittadinanza attiva e di volontariato.

Il *Curriculum dello Studente* costituisce dunque un importante strumento per gli studenti e per la Scuola. Raccogliendo insieme tutte le informazioni relative alle attività scolastiche ed extrascolastiche svolte, rappresenta una vera e propria fotografia del percorso formativo svolto; inoltre, è in grado di offrire un valido supporto per l'orientamento ai percorsi di istruzione e formazione terziaria e al mondo del lavoro.

In aggiunta, tramite il *Curriculum* le commissioni d'Esame dispongono di uno strumento utile per la presentazione dei candidati e per lo svolgimento del colloquio dell'Esame di Stato conclusivo del secondo ciclo di istruzione.

## **INDICAZIONI PER GLI STUDENTI FREQUENTANTI**

A partire dal 9 maggio 2024, gli studenti frequentanti la scuola secondaria di secondo grado, in particolar modo i frequentanti dell'ultimo anno, possono inserire le informazioni sulle attività extrascolastiche svolte e le certificazioni conseguite al di fuori dell'ambito scolastico.

Per gli studenti candidati all'Esame di Stato questa attività deve avvenire prima della fase di consolidamento del *Curriculum* al fine di consentire alle commissioni d'Esame di accedere al *Curriculum dello Studente* con tutte le sezioni già compilate, e valorizzarne i contenuti durante il colloquio.

È superfluo precisare che si accede al Curriculum dello Studente attraverso il sito web della piattaforma UNICA. Si ricorda altresì che a partire dal 9 maggio gli studenti e le studentesse possono inserire nell'E-Portfolio le informazioni riguardanti le certificazioni conseguite e le attività extra-scolastiche svolte nel corso dell'anno; le informazioni caricate nell'E-Portfolio confluiscono nel *Curriculum dello studente*.

*"Si suggerisce di mettere in evidenza le esperienze più significative, con particolare attenzione a quelle che possono essere valorizzate durante il colloquio".*

Si invita a prendere visione dell'**Allegato B – Infografica CV Studenti Frequentanti.**

## **INDICAZIONI PER I CANDIDATI ESTERNI ALL'ESAME DI STATO**

Anche i candidati esterni, a partire dal 9 maggio 2024, possono accedere alla sezione dedicata al *Curriculum dello Studente*. I candidati esterni procedono con l'inserimento delle informazioni nella sezione "Percorso di studi" e "Sviluppo delle competenze" dell'E-Portfolio prima di sostenere l'esame preliminare; il loro c*urriculum*  verrà consolidato dalle segreterie solo in caso di ammissione all'esame.

#### **Nel dettaglio, il candidato esterno può accedere alla home page privata dalla quale:**

- visualizza e accede al menù;
- visualizza le informazioni relative all'Istituto presso il quale sosterrà l'Esame di Stato;
- accede alla sezione dedicata all'E-Portfolio;
- visualizza e accede alle singole sezioni dell'E-Portfolio (cfr. "Percorso di studi", "Sviluppo delle competenze");
- visualizza e accede alle ulteriori sezioni informative dedicate.

Inoltre il candidato può accedere alla sezione dedicata al **Curriculum dello studente** dalla quale:

- visualizza le informazioni generali relative al *Curriculum dello studente* nonché alle singole fasi di predisposizione dello stesso;
- scarica le versioni del Curriculum disponibili in Piattaforma durante il percorso scolastico;
- accede alla sezione "Istruzione e formazione" all'interno della quale può inserire le informazioni relative alle seguenti sezioni del Percorso di studi: a) PCTO; b) Apprendistato; c) Mobilità studentesca; d) Altri titoli di studio (es. qualifiche e diplomi professionali).
- accede alla sezione "Sviluppo delle competenze" dell'E-Portfolio per monitorare e caricare attività extrascolastiche o certificazioni.

Si invita a prendere visione dell'**Allegato C – Infografica CV Candidati Esterni.**

Per maggiori informazioni a riguardo si invitano gli studenti e le studentesse a consultare la pagina dedicata al *[Curriculum dello Studente](https://unica.istruzione.gov.it/it/orientamento/il-tuo-percorso/curriculum)* su Unica.

#### **ADEMPIMENTI SEGRETERIA**

Prima dell'avvio dell'Esame di Stato la Segreteria – didattica dovrà effettuare un consolidamento su SIDI delle informazioni precompilate relative alle prime due parti del Curriculum.

Adrano, 11/10/2024

IL DIRIGENTE SCOLASTICO Prof.ssa Loredana Lorena *(firma autografa sostituita a mezzo stampa ai sensi dell'art. 3 c.2 del D.L. 39/93)*

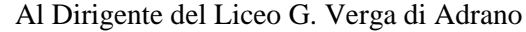

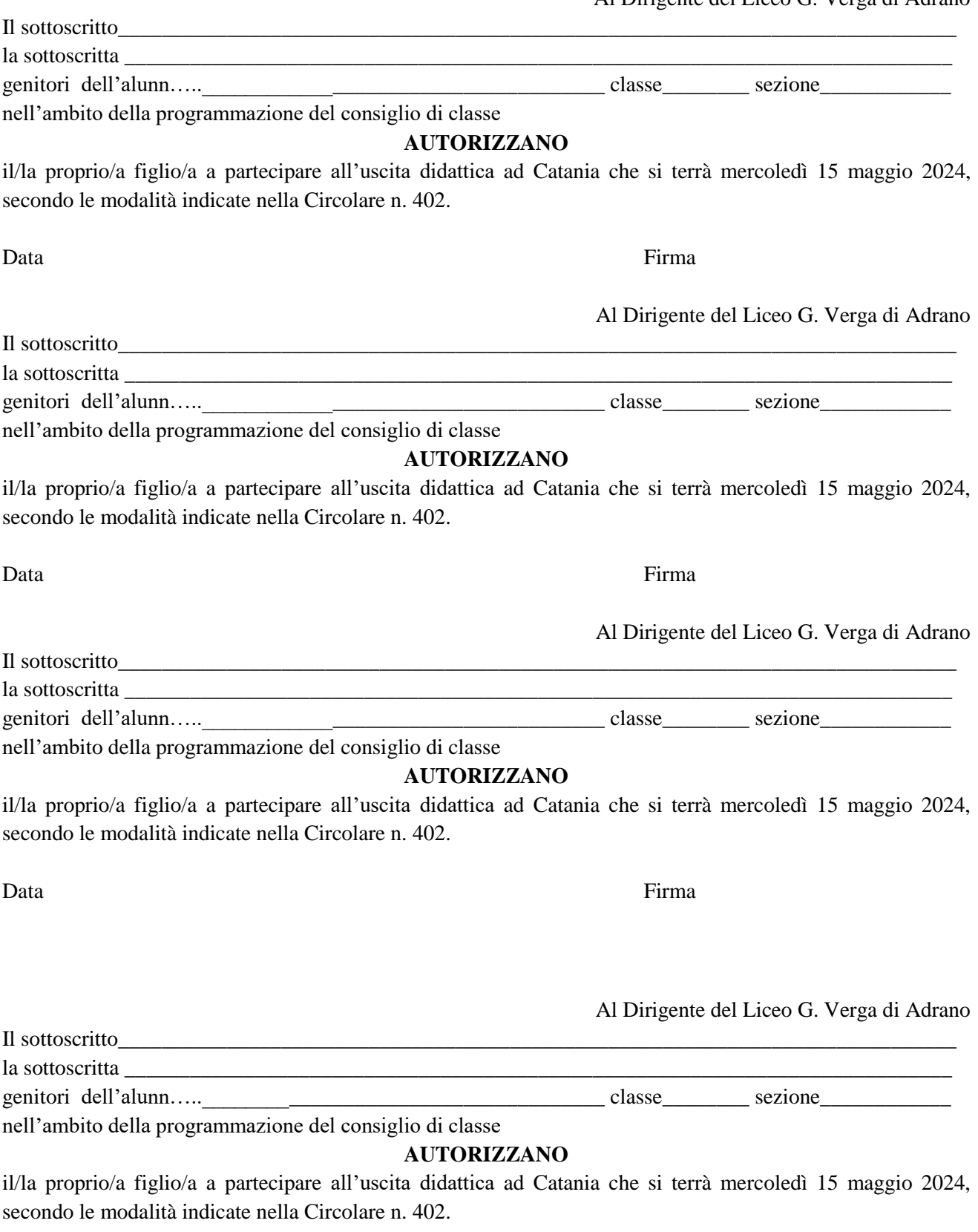

Data Firma